# **TERMS TO KNOW:**

# **RESOURCES TO ACCESS:**

# **TOOLS TO TRY:**

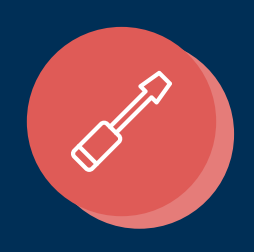

# Accessibility for the Visually Impaired at Your Library

A Quick Reference Guide

1 World population prospects: The 2017 revision. United Nations. Retrieved from https://www.un.org/development/desa/publications/world-population-prospects-the-2017-revision.html

<sup>2</sup> Bourne, R. A., Flaxman, S. R., Braithwaite, T., Cicinelli, M. V., Das, A., Jonas, J. B., ... Taylor, H. R. Magnitude, temporal trends, and projections of the global prevalence of blindness and distance and near vision impairment: a systematic review and meta-analysis. (2017, September). *The Lancet 5*(9), 888-897. https://doi.org/10.1016/S2214-109X(17)30293-0

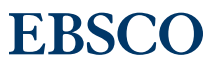

# **WCAG:** Web Content Accessibility Guidelines

Guidelines published through the World Wide Web Consortium (W3C) that are the basis for Section 508 of the Rehabilitation Act

**[www.w3c.org/WAI/intro/wcag](http://www.w3c.org/WAI/intro/wcag)**

# **JAWS:** Job Access with Speech

A screen reader program for Microsoft® Windows that converts text to speech

**VPAT:** Voluntary Product Accessibility Template

A template that documents a product's compliance with Section 508 or WCAG

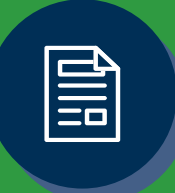

**WebAIM:** Web Accessibility in Mind

A resource for tools, training and general knowledge

**[www.webaim.org](http://www.webaim.org)**

## Section 508

Comprehensive collection of resources to assist in understanding the 508 guidelines, creating accessible resources and testing resources for accessibility

**[https://www.section508.gov](https://www.section508.gov/)**

# Web Accessibility Videos

A collection of videos demonstrating the impact of creating accessible websites for people of different abilities

**[https://www.w3.org/WAI/](https://www.w3.org/WAI/perspectives) [perspectives](https://www.w3.org/WAI/perspectives)**

# **WAVE:** Web Accessibility Evaluation Tool

An evaluation tool available as an extension in Chrome/Firefox that enables librarians to do a preliminary assessment of their website for accessibility

#### **[www.wave.webaim.org/extension](http://www.wave.webaim.org/extension)**

## Free Screen Readers:

**NVDA:** NonVisual Desktop Access Works best with Windows® on Firefox® and is most like JAWS

#### **[www.nvaccess.org](http://www.nvaccess.org)**

#### **ChromeVox**

Brings speed and security of Chromebooks® to visually impaired users

#### **[www.chromevox.com](http://www.chromevox.com)**

#### **VoiceOver**

Delivers a built-in screen reader that supports braille displays on Apple® devices **[www.apple.com/accessibility](http://www.apple.com/accessibility)**

### Screen Magnifiers:

- Windows magnifier. Use Windows logo key + Plus (+) key to turn on. Mac/ Apple has a built-in magnifier under Settings: Accessibility
- For magnifying within a browser window, user Control + Plus (+)
- Use Invert Colors extension on Firefox to invert the colors on a webpage

## Web Developer Extension

A toolbar that allows you to view alt-text, the header and Accessible Rich Internet Applications (ARIA) roles on any web page

#### **[www.accessfirefox.org](http://www.accessfirefox.org)**

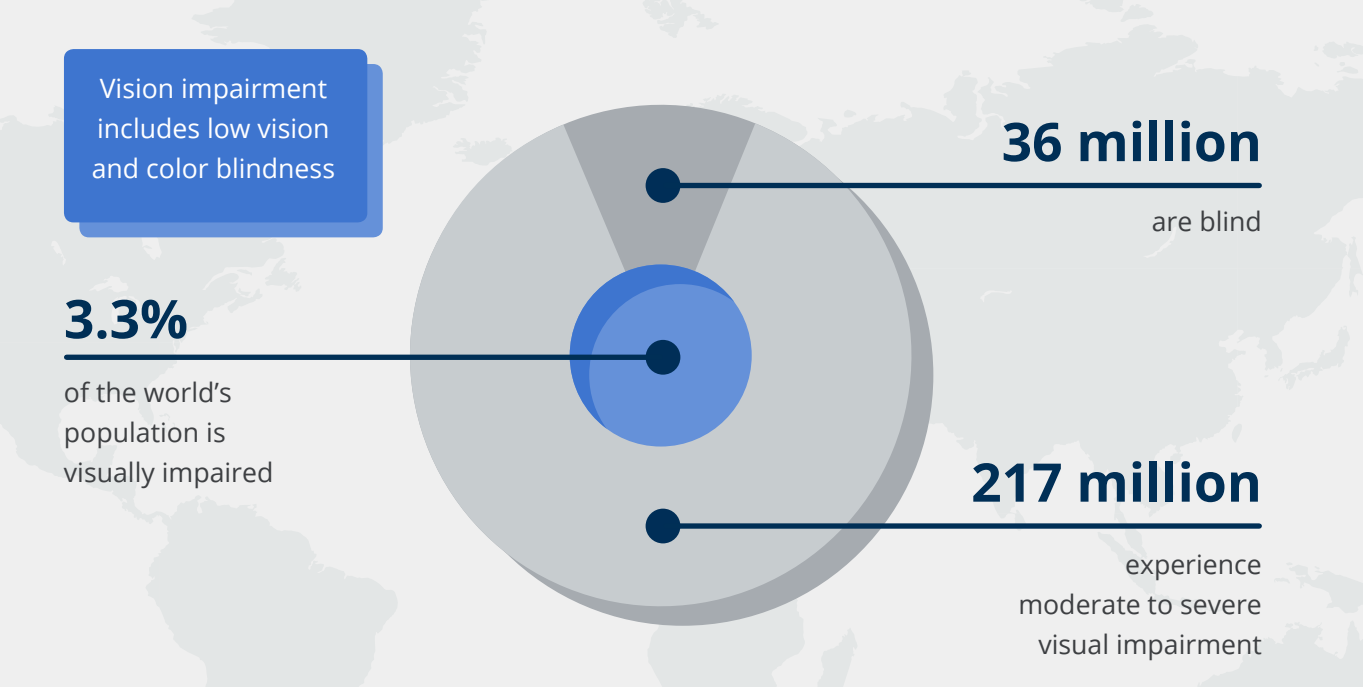